## THOMAS UND DIE DDR in einem Land vor Eurer Zeit EINFACHE SPRACHE

## THOMAS UND DIE DDR in einem Land vor Eurer Zeit EINFACHE SPRACHE

Hallo, ich bin Thomas. Ich bin im Jahr 1971 geboren. Meine Mu�er heißt Sabine und arbeitet als Verkäuferin im Konsum. Ihr habt sie schon kennengelernt. Wir wohnen in Chemnitz, aber die Stadt hieß früher Karl-Marx - Stadt. Wir in der Familie nennen die Stadt weiterhin Chemnitz. In der Schule werden wir immer verbessert, wenn wir nicht "Karl Marx-Stadt" sagen. In unserer Stadt gibt es ein großes Denkmal, das zu Ehren von Karl Marx errichtet wurde.

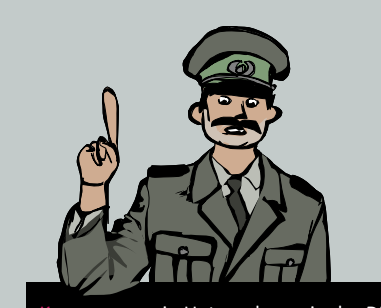

um war ein Unternehmen in der DDR. Sie hatten auch Läden, wo man Essen kaufen konnte.

Karl Marx war ein kluger Denker. Vor langer Zeit, im 19. Jahrhundert, hat er über den<br>Kapitalismus machgedacht und nachgedacht und geschrieben. Die DDR hat sich auf seine Ideen und die seines Freundes Friedrich Engels gestützt. Engels war auch ein kluger Denker. Zusammen haben sie über Ideen für eine Gesellschaft namens Sozialismus nachgedacht, auf die die DDR aufgebaut hat.

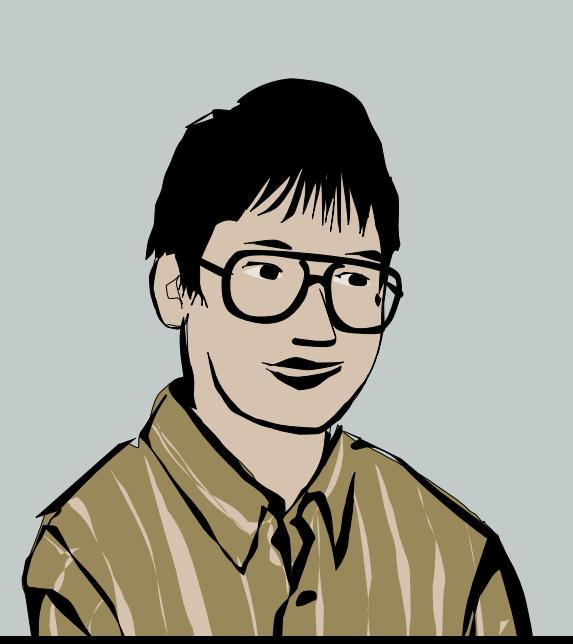

Bei uns nennen wir ihn den "Nischel", er ist die zweitgrößte Büste auf der ganzen Welt. Wenn wir durch die Einkaufsstraße gehen, sehen wir diesen großen Metallkopf mit einem Bart, der uns finster anschaut. Diese Straße heißt eigentlich Straße der Nationen. Nach der Schule schauen wir dort gerne in die Schaufenster.

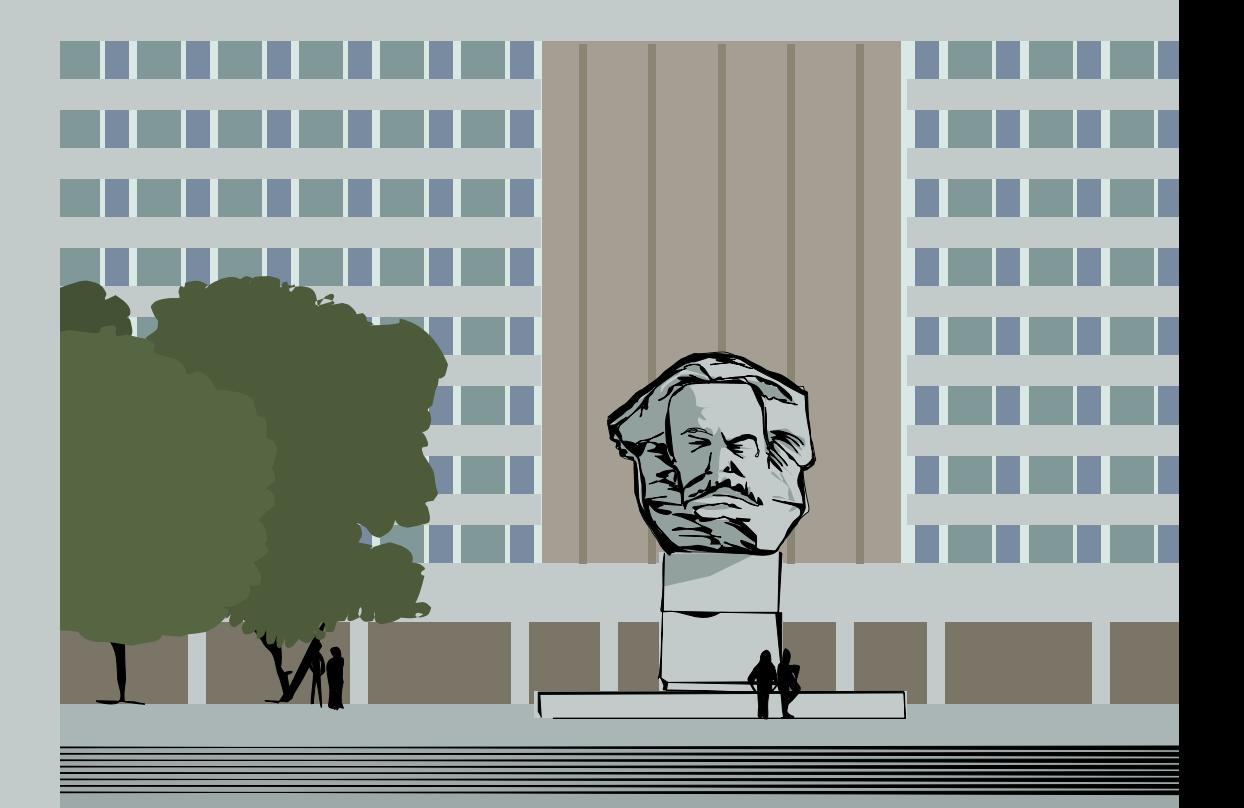

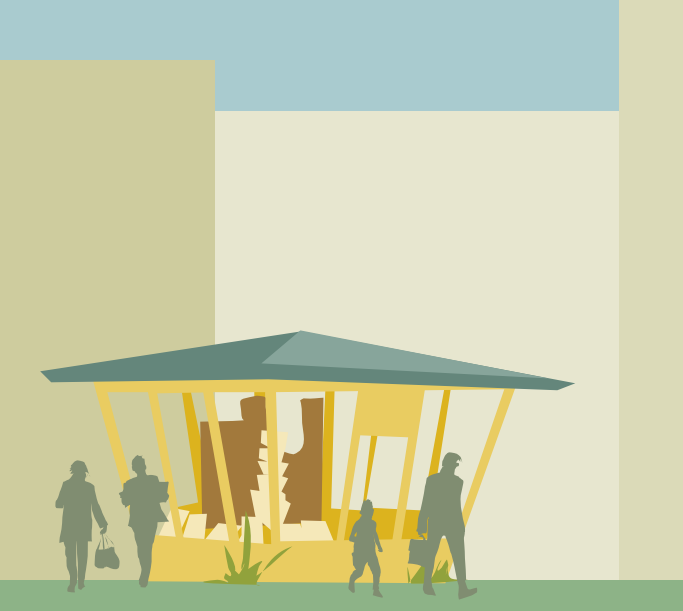

Wir gehen gerne zum Kiosk und kaufen neue Zeitschriften sowie ein paar Süßigkeiten. In einem Magazin namens "technikus" wurden Rechenmaschinen vorgestellt. Seitdem finde ich Computer interessant und sammle alle Zeitschriften. Meine Familie versteht nicht so richtig, warum ich das so spannend finde. Sie denken, dass Computer nur Buchstaben auf dem Fernsehbildschirm anzeigen. Aber Computer können viel mehr als das. Anders als bei einem Fernsehprogramm kann man als Computer Programmierer selbst entscheiden, was auf dem Bildschirm passiert. Es ist wie die Freiheit, selbst Dinge zu steuern und etwas Neues zu erschaffen.

Es ist fast wie Zauberei. Man gibt ein Programm ein, fast wie einen Zauberspruch, und dann erscheinen Texte und die Maschinen machen Geräusche und zeigen Bilder. Die neuen Geräte haben sogar farbige Bilder. Man muss sich trotzdem ein bisschen vorstellen, denn die Bilder bestehen aus vielen eckigen Punkten, den so genannten Pixeln. Hier in der DDR sind Computer leider sehr selten. Man kann sie nicht einfach kaufen. Viele meiner Klassenkameraden verstehen nicht, warum diese Kästen so besonders sein sollen. Aber ich denke, dass ich in der Zukunft einen Computer haben werde. Und ein Telefon hat auch nicht jeder, nur Ärzte und wichtige Leute in der Regierung

**LINTENIE** 

**BASIC Einmaleins des Programmierens** 

**Mensch und Computer** 

Hardware: **Kleincomputer Bürocomputer Personal-Computer** 

**Computer**bücherkiste

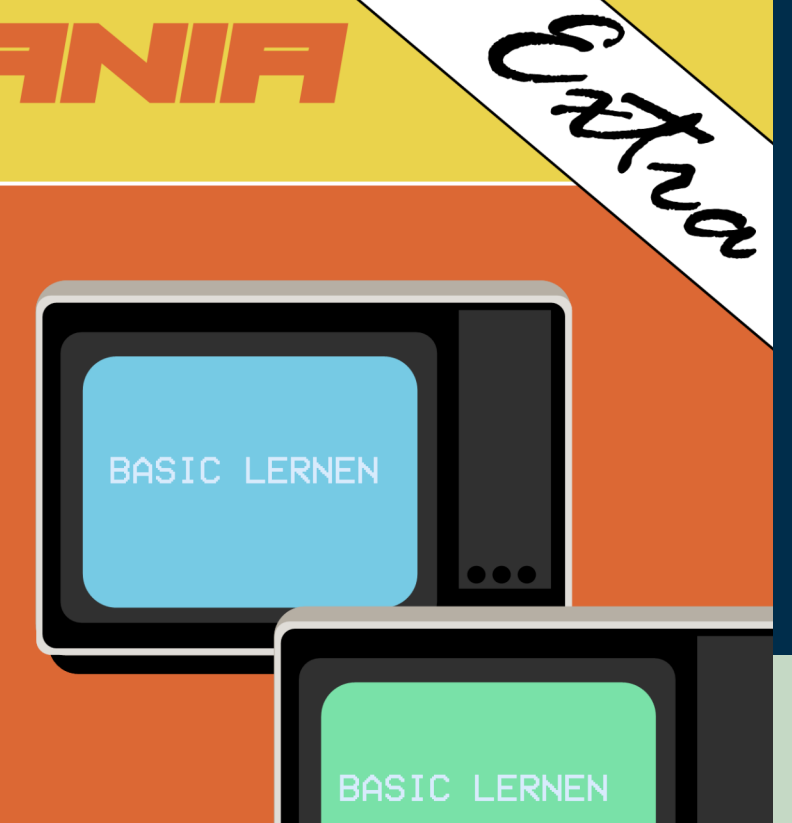

**READY** 10 FOR X=1 TO 5 20 PRINT "HALLO WELT" 30 NEXT X RUN EALLO WELT EALLO WELT EALLO WELT EALLO WELT EALLO WELT READY |

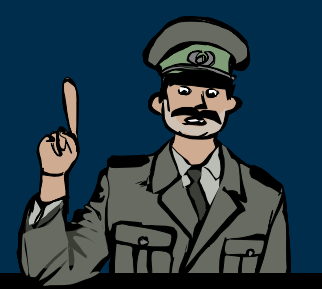

So sieht ein einfaches BASIC Programm aus. Der Computer schreibt fünf mal "Hallo Welt" auf den Bildschirm.

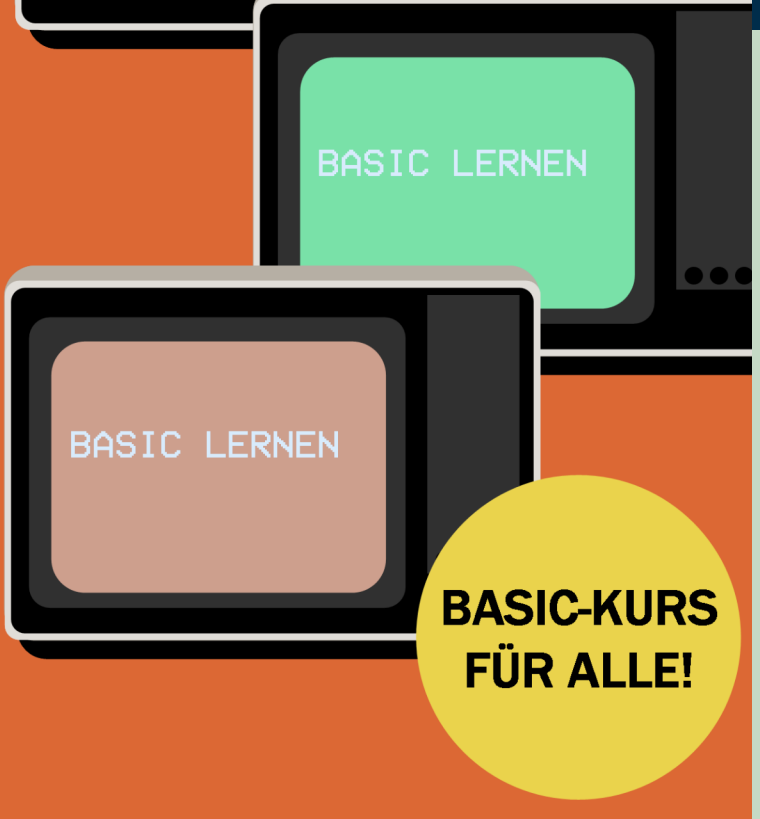

Vielleicht fragt ihr euch, warum ich Computer so aufregend finde, obwohl ich keinen habe. Bisher schreibe ich Programme nur auf Papier. Ich habe BASIC gelernt, um später, falls ich einen Computer bekomme, Programme schreiben zu können. Ich habe das aus einem Kurs gelernt, der in einem speziellen Heft des Wissenschaftsmagazins "Urania Extra" war. In dieser Zeitschrift gibt es immer interessante Sachen aus der Wissenschaft. Manchmal bauen sie ein Modellflugzeug oder ein Kanu. In der letzten Ausgabe wurde das Programmieren auf einem kleinen Computer erklärt. Ich habe sogar schon Computergrafiken auf Millimeterpapier entworfen, aber natürlich können die Programme auf dem Papier nicht ausgeführt werden.

Mein Freund Uwe hat einen LC80. Das ist ein einfacher Computer, der ab 1984 in der DDR hergestellt wurde. Der Computer sieht aus wie eine flache Kiste. Auf einer Seite ist ein Bild von einem Kopf aufgemalt. Daneben ist eine große Pla�ne mit den Teilen des Computers. Es gibt auch einen Taschenrechner, um den Computer zu steuern. Der Computer hat etwas Speicher, aber man kann nicht viel damit machen. Man muss alles auf einer sehr technischen Ebene eingeben. Das bedeutet, dass man viele Einsen und Nullen in einer bestimmten Reihenfolge eingeben muss. Der Computer versteht nur das. Ich würde lieber einen Z1013 haben. Der wurde in der letzten Ausgabe der Zeitschrift "Practic" 1985 vorgestellt und kann an einen Fernseher angeschlossen werden. Mit diesem Computer kann man Buchstaben und einfache Bilder anzeigen. Aber er kostet leider mehr ist als ein Monatsgehalt. Man muss ihn per Postkarte bestellen und wenn man Glück hat, kann man ihn in einem speziellen Laden in Erfurt abholen. Aber das klappt nur, wenn gerade welche verfügbar sind. Das ist aber nicht oft so.

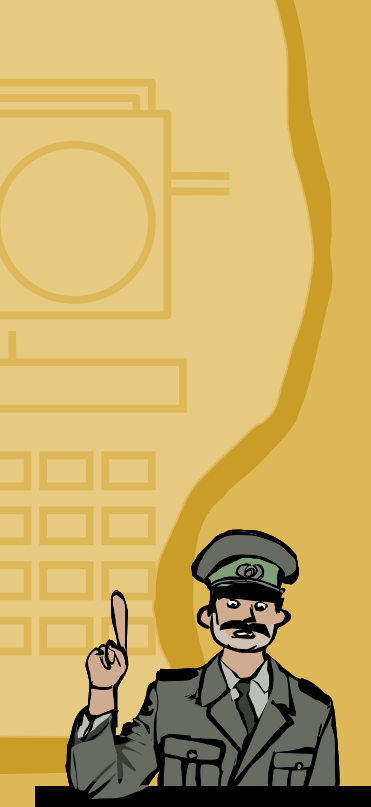

Während des Kalten Krieges durften die besten Computer aus den USA nicht in die sozialistischen Länder verkauft werden. Deshalb hat die DDR ihre eigenen Computer hergestellt. Diese Computer waren sehr teuer. Meistens wurden sie in Fabriken und Unternehmen benutzt. Gegen Ende der DDR gab es ungefähr 50.000 Arbeitsplätze, an denen Computer genutzt wurden.

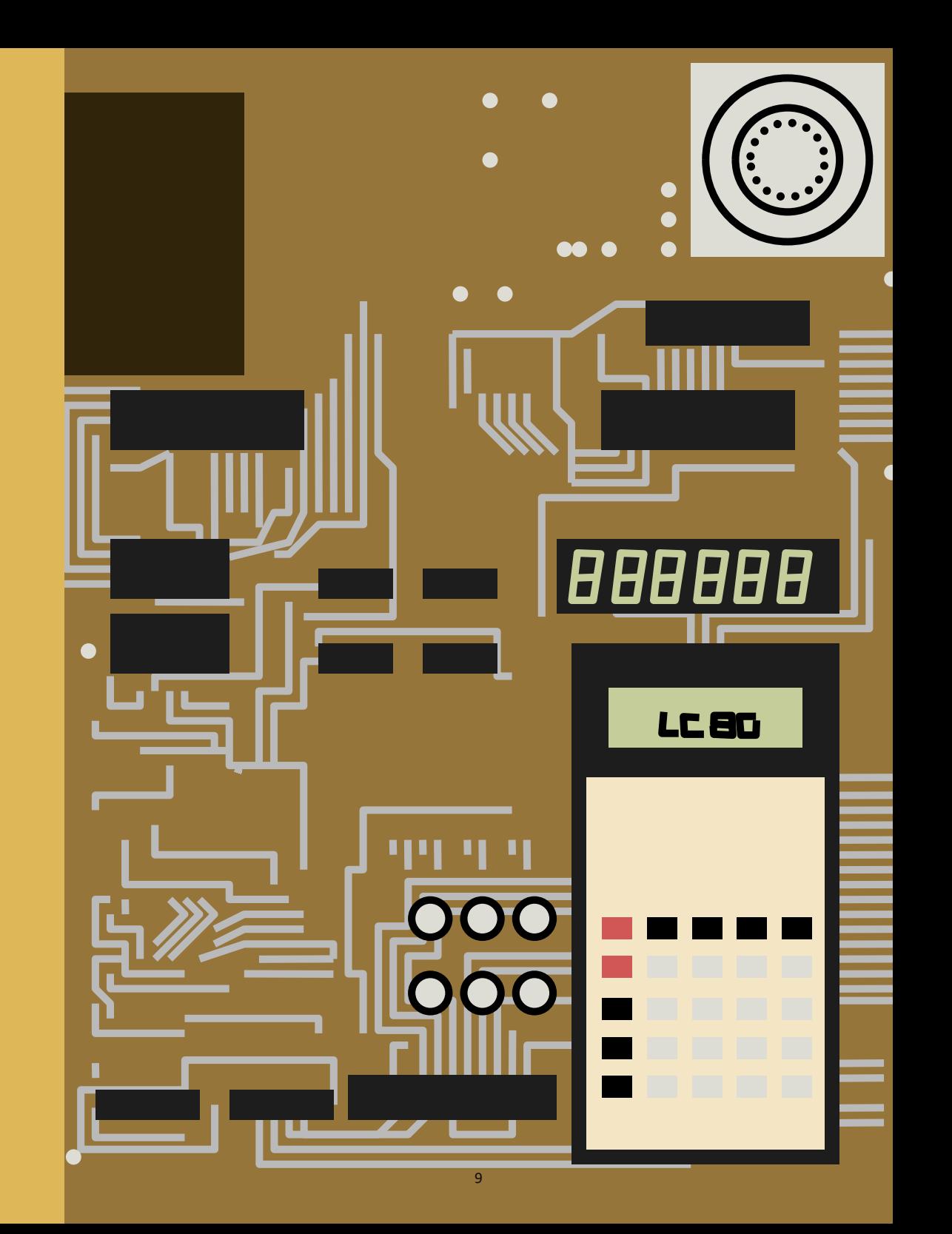

# JUGENU<del>, T</del>EJECH

### Kleincomputer - Bürocomputer -**Personalcomputer**

DAMIT KANN MAN NAHEZU ALLES DARSTELLEN HIER IST DER BEWEIS:

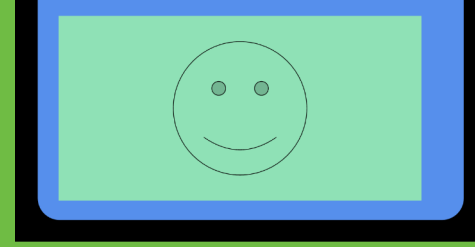

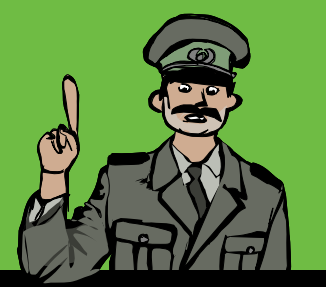

In der DDR konnte man erst ab 1984 Heimcomputer kaufen. Es gab nicht sehr viele.

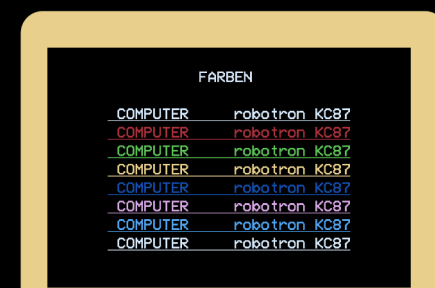

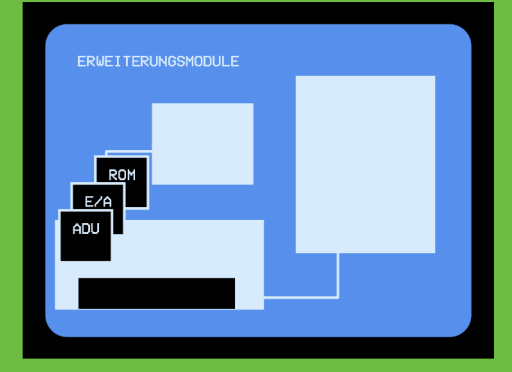

MIT DEM KC 87 KOENNEN SIE

SORTIEREN RECHNEN ZEICHNEN<br>SPEICHERN DRUCKEN<br>REGISTIREREN PROTOKOLLIEREN MESSEN---STEUERN---REGELN

KURZUM IHRE ARBEIT<br>RATIONALISIEREN UND AUTOMATISIEREN

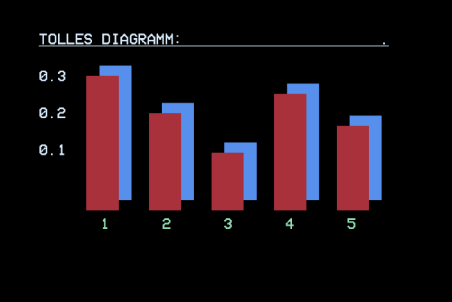

 $10$ 

OOO

0000000

<u>00000000000</u>

00000000000

 $\begin{array}{c} \textbf{O} & \textbf{O} & \textbf{O} & \textbf{O} & \textbf{O} \end{array}$ 

 $44000$ 

 $\int$ 

**Eliments** 

 $\bigcirc$ 

 $\bullet$ 

 $11$ 

Im Westen kann man einen Commodore C64 für 299 DM kaufen. Viele Leute nennen ihn auch "Brotkasten", weil er so ähnlich aussieht. Manchmal werden gebrauchte C64 auch in die DDR gebracht und in Geschäften verkauft, aber dort kosten sie 5000 bis 6500 DDR-Mark. Das ist viel zu teuer!

Meine Oma Gertrude weiß, dass ich mich für Computer interessiere, das ist wie Klavierspielen ohne Klavier, und sie ist entschlossen, mir zu helfen. Da sie als Rentnerin nach Westberlin reisen kann, besorgt sie mir 1987 einen Commodore. Ich kann es kaum glauben!

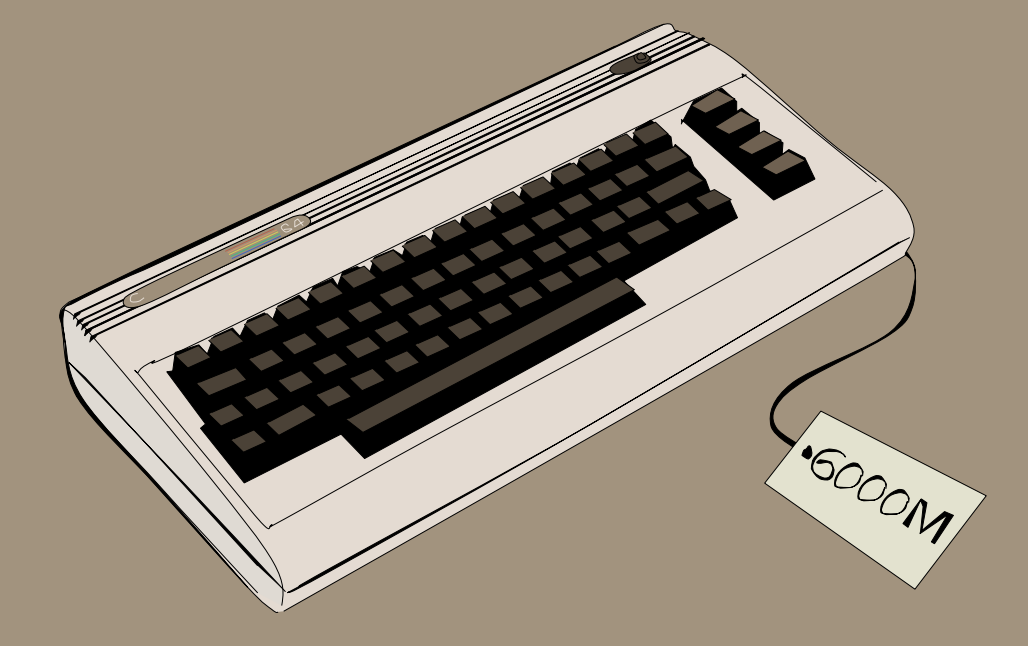

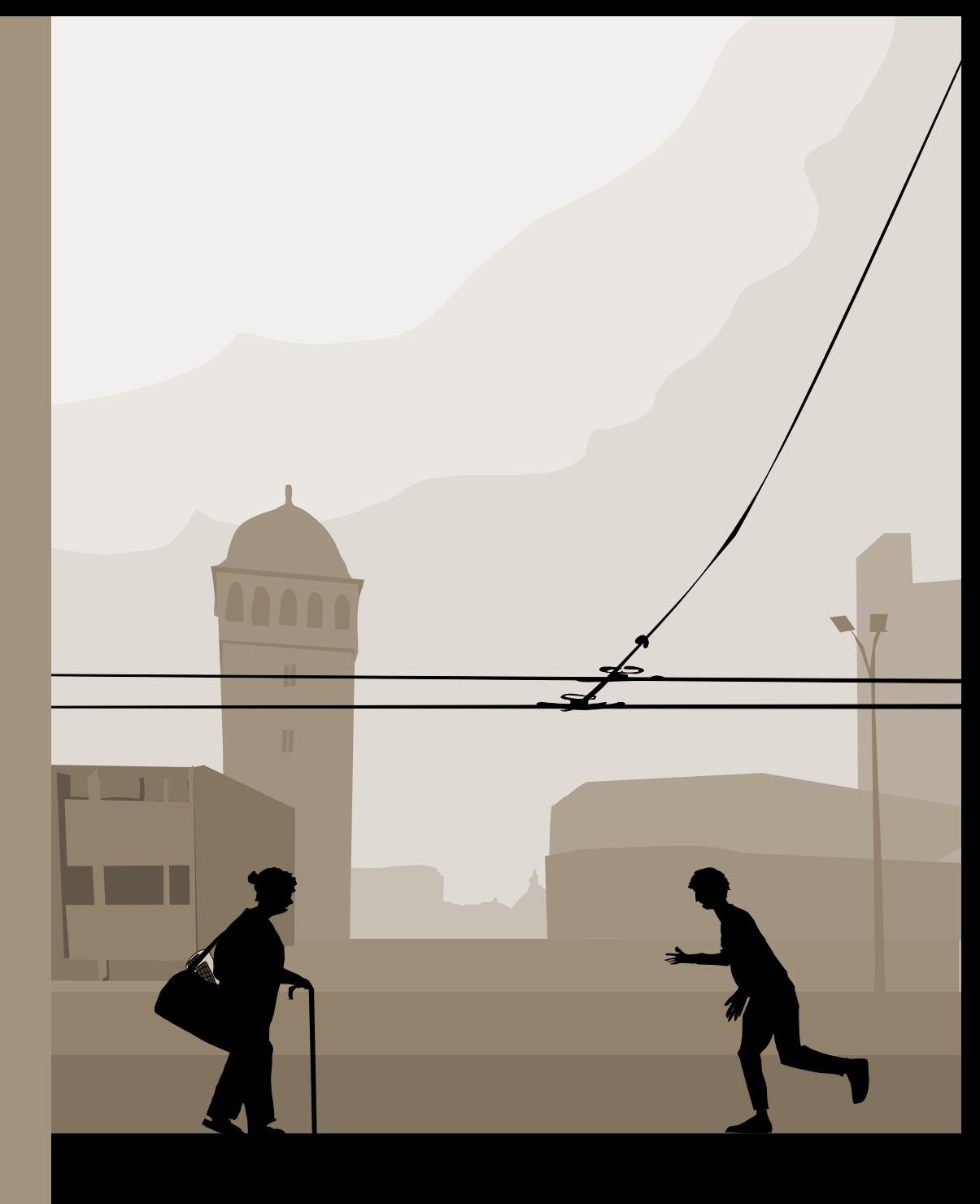

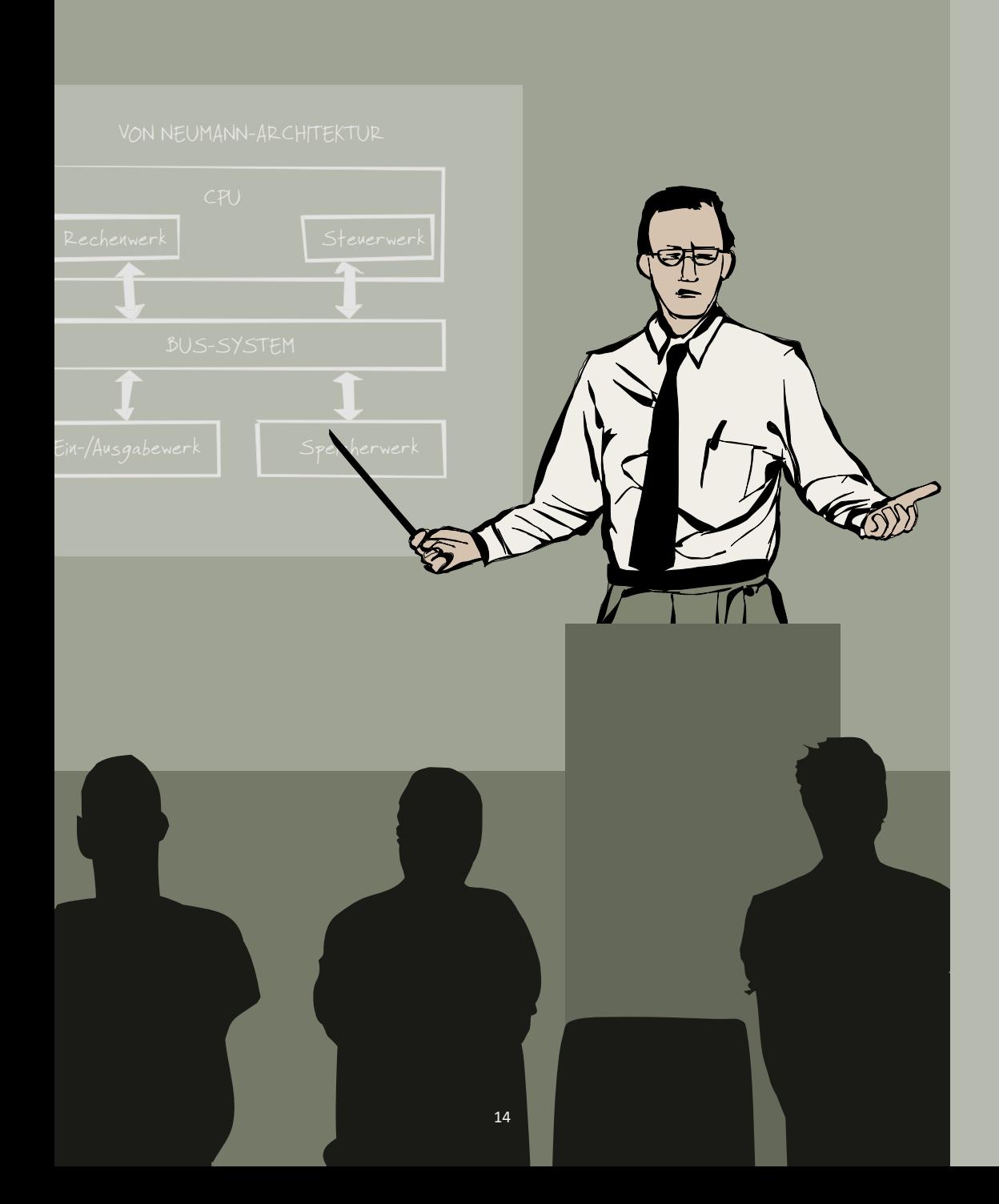

Im Pionierhaus treffen wir uns in einem Computerkurs. Dort werden oft Vorträge gehalten. Sie zeigen uns, wie Computer als Musikinstrumente oder in der Medizin genutzt werden können. Danach sprechen wir darüber. Aber für mich ist es viel interessanter, nach den Vorträgen mit den anderen neue Programme auszutauschen. Sven hat normalerweise die neuesten Programme, weil er jemanden aus dem Westen kennt. Im Computerkurs kopieren wir auch Programme auf Kassetten. Die Programme sind auf den Kassetten als Töne gespeichert. Wenn man die Kassette einlegt und den Lautsprecher beim Laden des Programms nicht ausschaltet, hört man lustige Pieptöne. Alle neuen Programme aus dem Westen kommen etwas später auch zu uns. Es ist wichtig, jemanden zu kennen, der denselben Computer hat, damit die Programme funktionieren. Spiele, in denen es um Krieg oder Politik geht, sind im Computerkurs nicht erlaubt. Sie wollen keinen Ärger mit der Stasi.

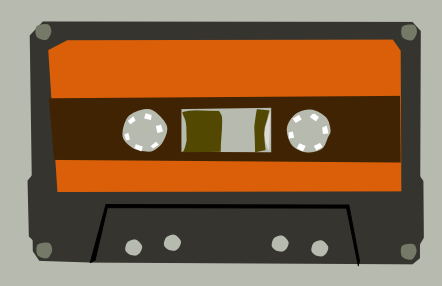

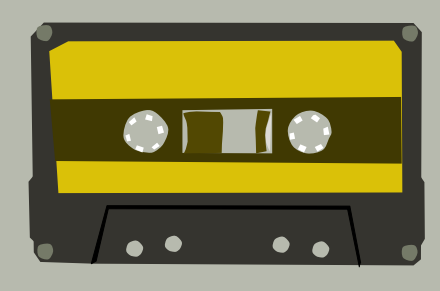

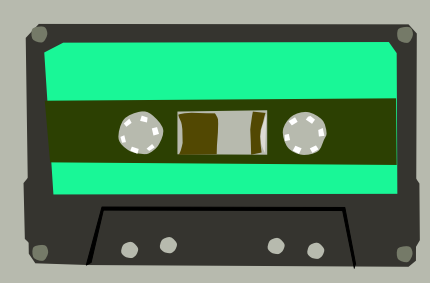

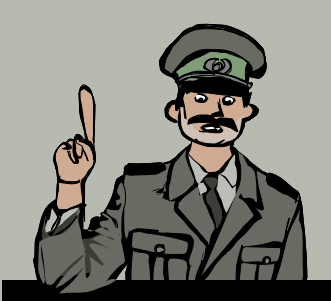

sind ein Speichermedium mit einem langem Magnetband, welches aufgerollt ist. In einem Kassettenspieler läuft das Band über einen Lesekopf. So hat man früher Musik gehört oder auch Computerprogramme überspielt.

Wenn du deinen Computer startest, siehst du nur einen blinkenden Strich, das ist der Cursor. Jetzt kannst du anfangen zu programmieren oder Software von einer Kassette laden. Es ist interessant zu schauen, was man alles am Computer ändern kannst. Um sie besser zu verstehen, musst du ein paar Dinge über Computer wissen. Wenn du dich wirklich damit beschä�igst, bekommst du mehr Kontrolle über den Computer. Irgendwann hast du alle verfügbaren Spiele durchgespielt und sie werden langweilig. Viel mehr Spaß macht es, eigene Computerspiele zu programmieren. Mit meinen Freunden Sven und Frank treffe ich mich am Wochenende, um an einem Spiel zu arbeiten. Wir machen kleine Feiern und bleiben oft bis spät in die Nacht wach. Manchmal war auch Peter dabei, der konnte Programme über den Assembler schreiben. Das ist ein Programm, mit dem man direkt in der Computersprache arbeitet.

Mit Assembler kann man viel mehr machen als mit BASIC, ist aber auch viel schwieriger zu lernen. Peter hat jetzt eine Freundin und kommt deshalb kaum noch zu Besuch. Hier in der Nähe gibt es keine Mädchen, und beim Jugendtanz ist Programmieren ein Thema, das nicht gut ankommt. Außerdem habe ich keine Zeit zum Tanzen. Ich möchte Assembler lernen um später an der Technischen Universität in Dresden Informa�k oder Mikroelektronik studieren.

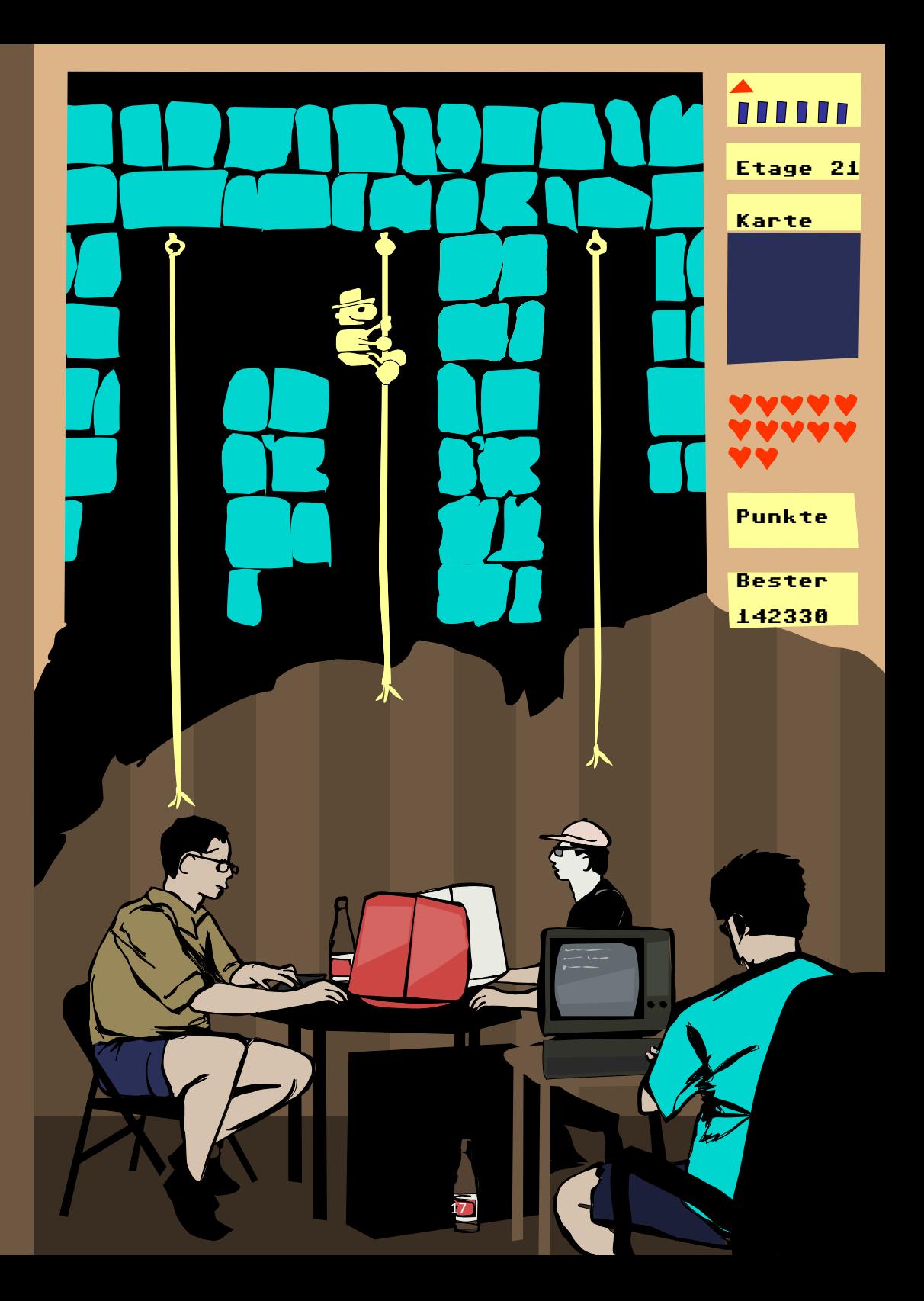

#### Unterrichtsmi�el der Arbeitsstelle Pädagogische Lesungen

Dieses Heft ist inspiriert durch "Auferstanden aus Platinen: Die Kulturgeschichte der Computer- und Videospiele unter besonderer Berücksichtigung der ehemaligen DDR." von Jens Schröder, 2010.

In diesem Buch wurde zugunsten eines authentischen Abbildes der Zeitgeschichte auf die Formen des Genderns verzichtet.

#### **Impressum**

Herausgeberin: Arbeitsstelle Pädagogische Lesungen Idee, Text und Redaktion: Clemens Decker Illustration und Layout: Clemens Decker Übertragung in einfache Sprache: Florian Morlock

#### 2023 © Arbeitsstelle Pädagogische Lesungen

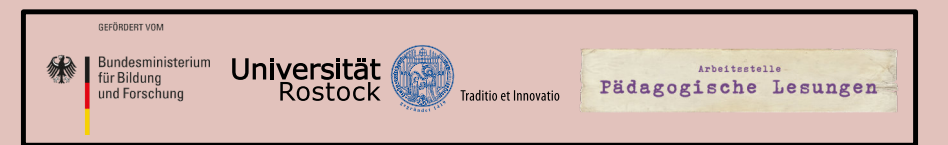

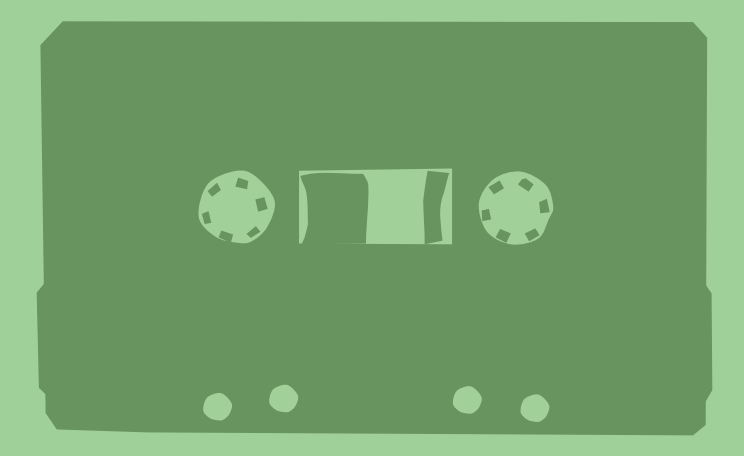

#### Unterrichtsmi�el der Arbeitsstelle Pädagogische Lesungen

Idee, Text und Redaktion: Clemens Decker Illustration und Layout: Clemens Decker

© 2023